### МИНИСТЕРСТВО НАУКИ И ВЫСШЕГО ОБРАЗОВАНИЯ РОССИЙСКОЙ ФЕДЕРАЦИИ Федеральное государственное автономное образовательное учреждение высшего образования «НАЦИОНАЛЬНЫЙ ИССЛЕДОВАТЕЛЬСКИЙ ТОМСКИЙ ПОЛИТЕХНИЧЕСКИЙ УНИВЕРСИТЕТ»

TBEPALLAIO **иректорМШЭ** Матвеев А.С. 2020 г.

# РАБОЧАЯ ПРОГРАММА ДИСЦИПЛИНЫ **ПРИЕМ 2019 г.** ФОРМА ОБУЧЕНИЯ очная

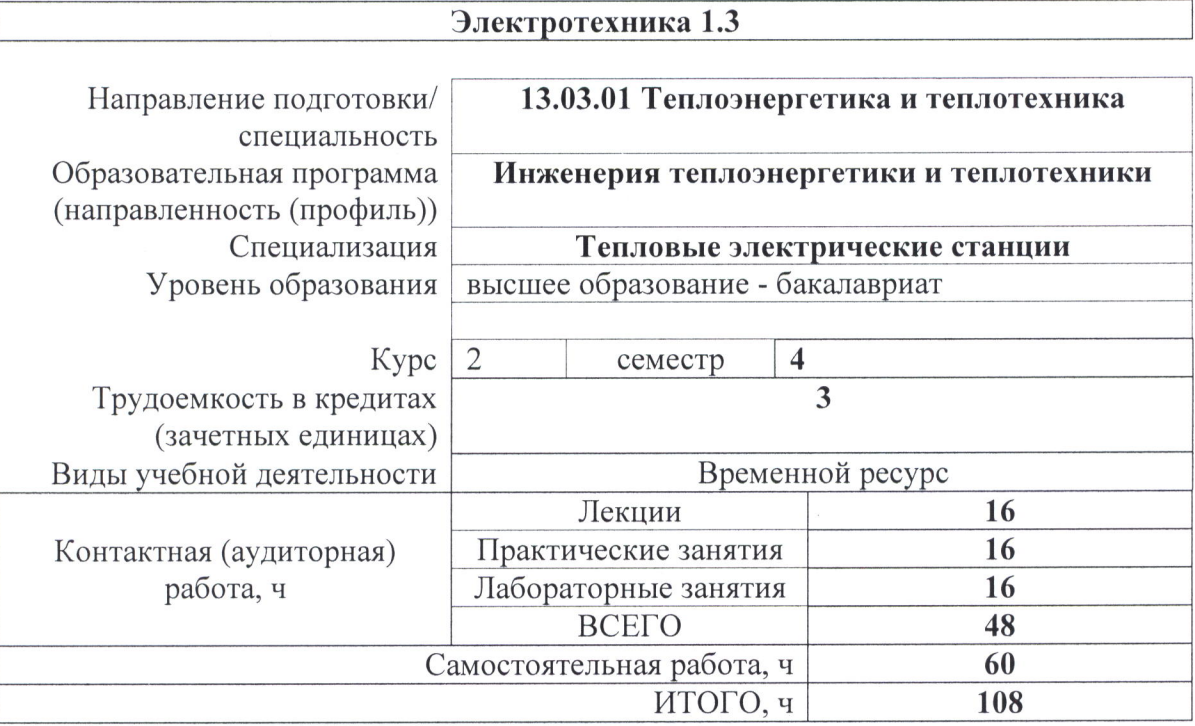

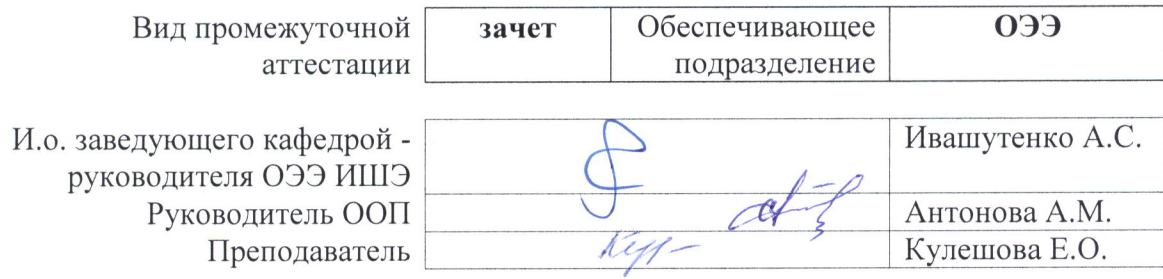

2020 г.

#### 1. Цели освоения дисциплины

Целями освоения дисциплины является формирование у обучающихся определенного ООП (п. 5. Общей характеристики ООП) состава компетенций для подготовки к профессиональной деятельности.

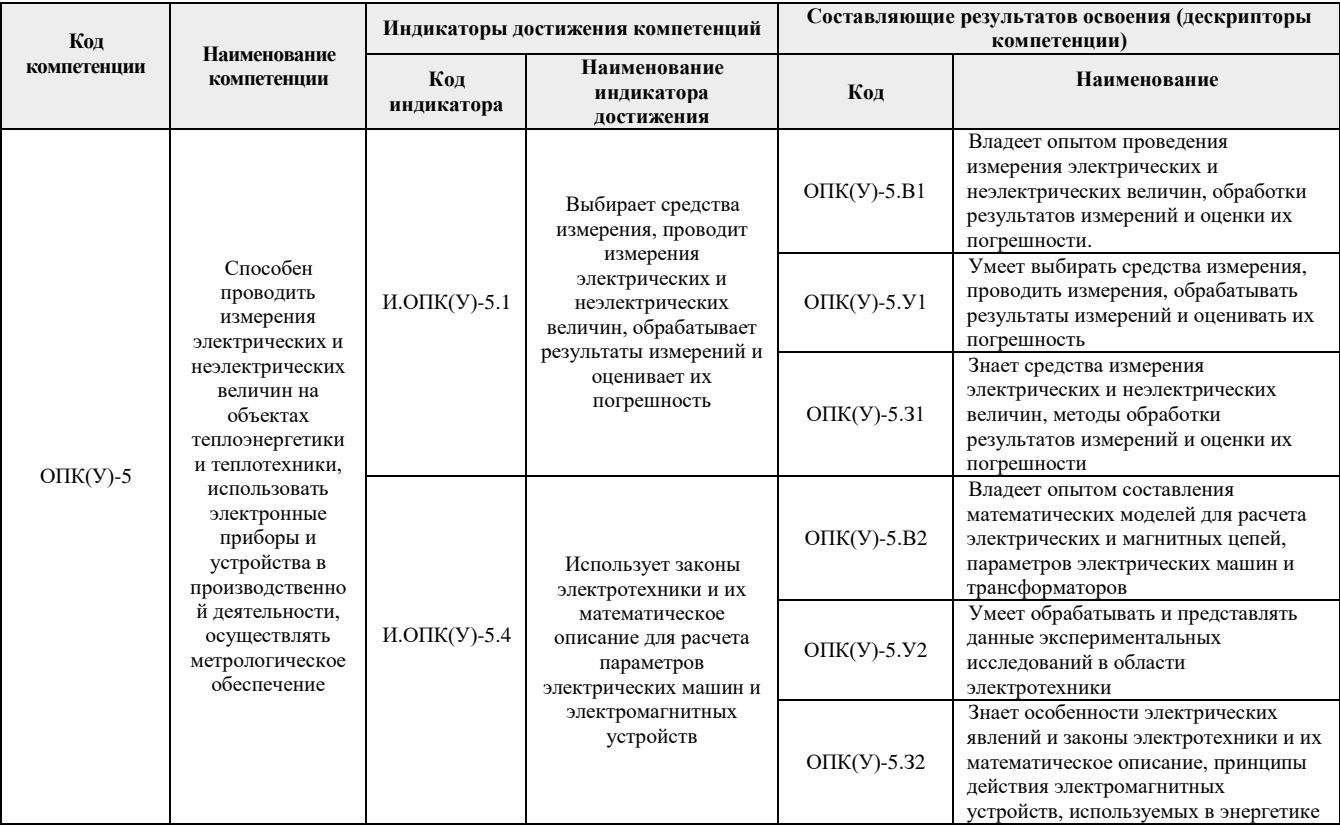

# **2. Место дисциплины (модуля) в структуре ООП**

Дисциплина относится к базовой части Блока 1 учебного плана образовательной программы.

# **3. Планируемые результаты обучения по дисциплине**

После успешного освоения дисциплины будут сформированы результаты обучения:

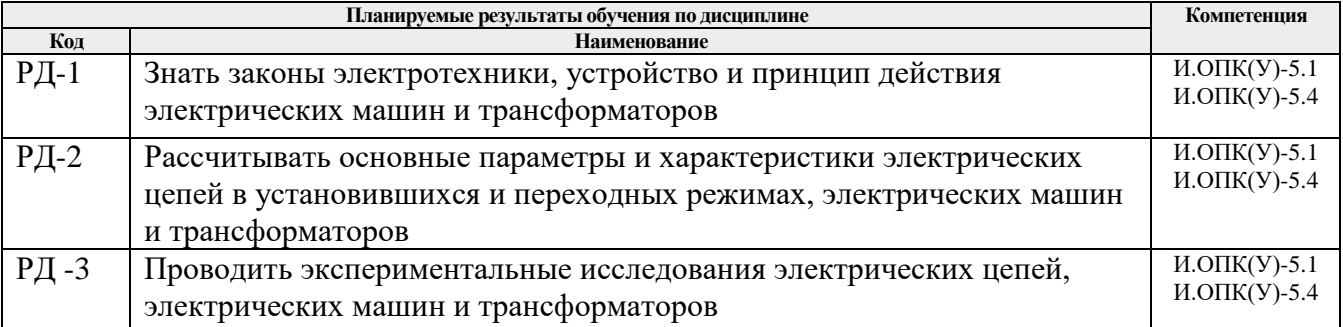

Оценочные мероприятия текущего контроля и промежуточной аттестации представлены в календарном рейтинг-плане дисциплины.

### **4. Структура и содержание дисциплины**

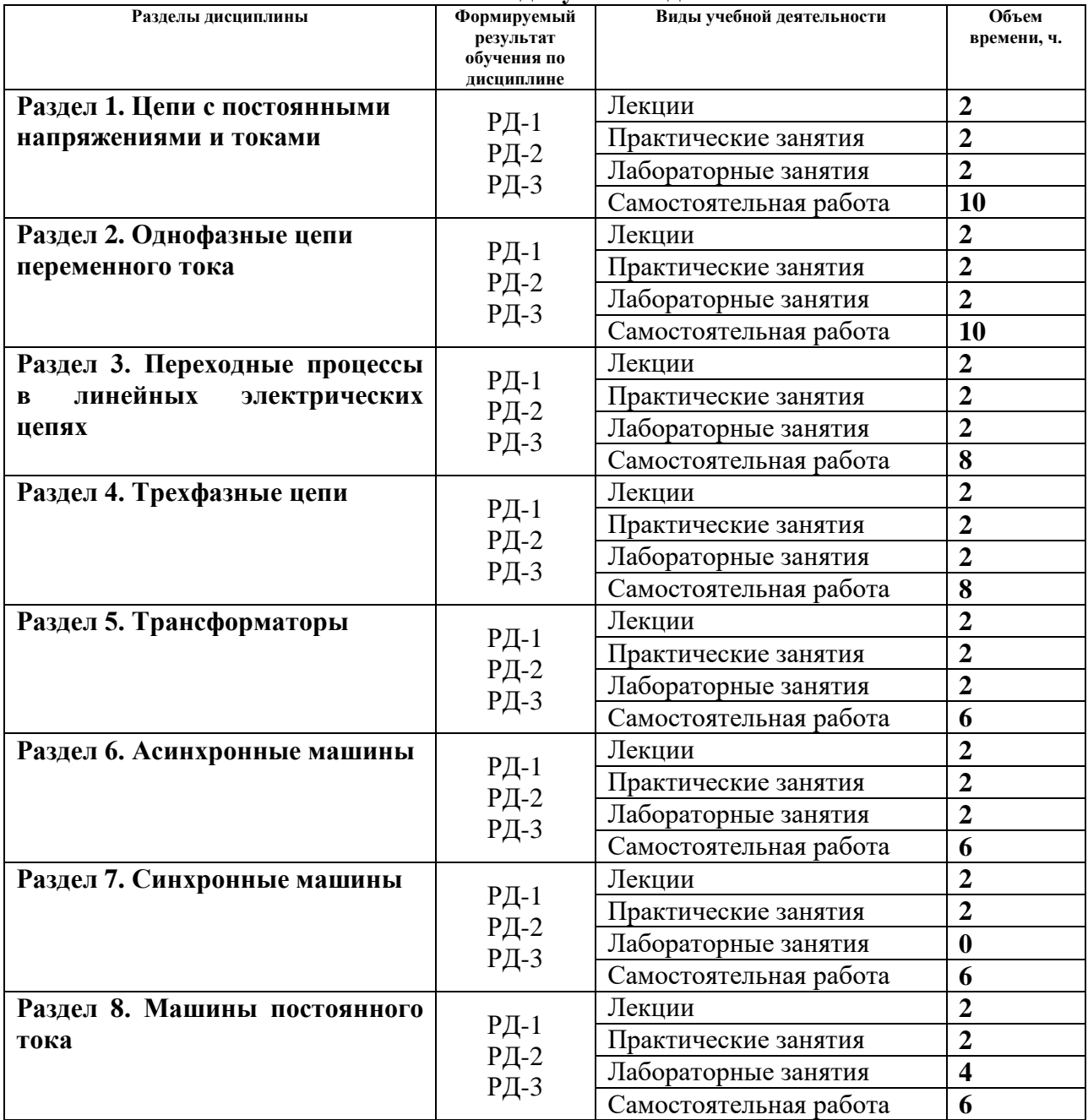

#### **Основные виды учебной деятельности**

Содержание разделов дисциплины:

**Раздел 1.** *Цепи с постоянными напряжениями и токами*

Основные элементы и законы электрических цепей. Источники ЭДС и тока. Схемы замещения электрических цепей. Резистивные элементы схем замещения. Основные топологические понятия для схем замещения электрических цепей: ветвь, узел, контур, граф. Постоянные токи и напряжения. Выбор положительных направлений токов и напряжений. Закон Ома. Первый и второй законы Кирхгофа. Методы расчета электрических цепей: метод контурных токов, метод двух узлов, метод эквивалентного генератора, метод наложения, Теорема Телледжена. Баланс мощности в резистивных цепях.

## **Темы лекций:**

1. Электрические цепи постоянного тока

#### **Темы практических занятий:**

2. Методы расчета цепей постоянного тока

### **Названия лабораторных работ:**

3. Исследование линейной электрической цепи постоянного тока

#### **Раздел 2.** *Однофазные цепи переменного тока*

Гармонические токи и напряжения. Промышленная частота. Постоянный ток как частный случай гармонического тока. Действующие значения гармонических величин. Символический метод. Топографические и лучевые векторные диаграммы. Резонанс. Несинусоидальные сигналы. Разложение в ряд Фурье.

### **Темы лекций:**

1. Однофазные цепи переменного тока

### **Темы практических занятий:**

2. Цепи с гармоническими напряжениями и токами

### **Названия лабораторных работ:**

3. Конденсатор и катушка индуктивности в цепи переменного тока

### **Раздел 3.** *Переходные процессы в линейных электрических цепях*

Законы коммутации. Условия возникновения переходных процессов. Линейные дифференциальные уравнения. Методы расчета переходных процессов.

### **Темы лекций:**

1. Переходные процессы в линейных электрических цепях

### **Темы практических занятий:**

2. Расчет переходных процессов в линейных цепях при постоянных и гармонических напряжениях и токах

### **Названия лабораторных работ:**

3. Исследование переходных процессов в цепи первого порядка

### **Раздел 4.** *Трехфазные цепи*

Трехфазные цепи. Соединения обмоток генераторов и трансформаторов. Симметричный и несимметричный режим трехфазных цепей. Вращающееся магнитное поле.

#### **Темы лекций:**

1. Трехфазные цепи

### **Темы практических занятий:**

2. Расчет трехфазных цепей при гармонических напряжениях и токах

#### **Названия лабораторных работ:**

3. Исследование трехфазной цепи, соединенной "звездой"

## **Раздел 5.** *Трансформаторы*

Однофазный, трехфазный и специальные трансформаторы. Назначение, устройство, принцип действия, «Г»- и «Т»- образные схемы замещения и их параметры. Режимы и опыты холостого хода и короткого замыкания.

### **Темы лекций:**

1. Трансформаторы в установившемся режиме

#### **Темы практических занятий:**

2. Расчет параметров трехфазного трансформатора

### **Названия лабораторных работ:**

3. Исследование трансформатора в линейном режиме

### **Раздел 6. Асинхронные машины**

Асинхронные машины. Устройство, принцип действия и область применения. Режимы работы асинхронных машин. Пуск в ход асинхронных двигателей. Методы регулирования частоты вращения асинхронных двигателей. Основные характеристики асинхронных машин.

### **Темы лекций:**

1. Машины постоянного тока

### **Темы практических занятий:**

2. Двигатель постоянного тока независимого возбуждения

#### **Названия лабораторных работ:**

3. Исследование асинхронного двигателя

#### **Раздел 7. Синхронные машины**

Синхронные машины. Устройство и принцип действия. Режимы работы синхронных машин. Основные характеристики синхронных машин. Потери энергии и КПД синхронных машин.

### **Темы лекций:**

1. Машины постоянного тока

#### **Темы практических занятий:**

2. Двигатель постоянного тока независимого возбуждения

#### **Раздел 8. Машины постоянного тока**

Машины постоянного тока, их устройство, принцип действия и область применения. Режимы работы машин постоянного тока. Основные характеристики машин постоянного тока. Потери энергии и КПД машин постоянного тока.

#### **Темы лекций:**

1. Машины постоянного тока

#### **Темы практических занятий:**

2. Двигатель постоянного тока независимого возбуждения

### **Названия лабораторных работ:**

- 3. Исследование машины постоянного тока в двигательном режиме
- 4. Исследование машины постоянного тока в генераторном режиме

### **5. Организация самостоятельной работы студентов**

Самостоятельная работа студентов при изучении дисциплины (модуля) предусмотрена в следующих видах и формах:

- − Работа с лекционным материалом, поиск и обзор литературы и электронных источников информации по индивидуально заданной проблеме курса;
- − Работа в электронном курсе (изучение теоретического материала, выполнение индивидуальных заданий и контролирующих мероприятий и др.);
- − Выполнение домашних заданий;
- − Подготовка к лабораторным работам и к практическим занятиям;
- − Подготовка к оценивающим мероприятиям.

### **6. Учебно-методическое и информационное обеспечение дисциплины**

### **6.1. Учебно-методическое**

### **Основная литература**

- 1. Пустынников, С. В. Электротехника 1.3: учебное пособие / С. В. Пустынников, Е. Б. Шандарова, Хан Вей; Национальный исследовательский Томский политехнический университет (ТПУ). – Томск: Изд-во ТПУ, 2019. — URL: <https://www.lib.tpu.ru/fulltext2/m/2019/m003.pdf> (дата обращения: 26.05.2020) Режим доступа: из корпоративной сети ТПУ. – Текст: электронный
- 2. Иванов, И. И. Электротехника и основы электроники : учебник / И. И. Иванов, Г. И. Соловьев, В. Я. Фролов. — 10-е изд., стер. — Санкт-Петербург : Лань, 2019. — 736 с. — ISBN 978-5-8114-0523-7. — Текст : электронный // Лань : электроннобиблиотечная система. — URL:<https://e.lanbook.com/book/112073> (дата обращения: 26.05.2020). — Режим доступа: для авториз. пользователей.
- 3. Теоретические основы электротехники в экспериментах и упражнениях. Практикум в среде Electronics Workbench: учебное пособие/ Е. О. Кулешова, В. А. Колчанова, В. Д. Эськов, С. В. Пустынников; Национальный исследовательский Томский политехнический университет (ТПУ). — Томск: Изд-во ТПУ, 2011. — URL: <http://www.lib.tpu.ru/fulltext2/m/2012/m303.pdf> (дата обращения: 26.05.2020) Режим доступа: из корпоративной сети ТПУ. – Текст: электронный
- 4. Электротехника и электроника. Ч. 2: Электрические машины: методические указания к выполнению лабораторных работ по курсу "Электротехника и электроника" для студентов неэлектротехнических специальностей: в 2 ч.: / Л. И. Аристова, В. И. Курец, А. В. Лукутин, Т. Е. Хохлова; Национальный исследовательский Томский политехнический университет (ТПУ). — Томск : Издво ТПУ , 2010-2013. — URL: <http://www.lib.tpu.ru/fulltext2/m/2016/m056.pdf> (дата обращения: 26.05.2020) Режим доступа: из корпоративной сети ТПУ. – Текст: электронный
- 5. Лукутин, А. В. Электротехника и электроника: учебное пособие для вузов / А. В. Лукутин, Е. Б. Шандарова; Национальный исследовательский Томский политехнический университет (ТПУ). — Томск: Изд-во ТПУ, 2010. — URL: <http://www.lib.tpu.ru/fulltext2/m/2011/m349.pdf> (дата обращения: 26.05.2020) Режим доступа: из корпоративной сети ТПУ. – Текст: электронный

### **Дополнительная литература**

1. [Кулешова, Е](http://catalog.lib.tpu.ru/files/names/document/RU/TPU/pers/27086). О. Теоретические основы электротехники: учебное пособие: / Е. О. Кулешова, Г. В. Носов, В. А. Колчанова ; Национальный исследовательский Томский политехнический университет (ТПУ), Энергетический институт (ЭНИН), Кафедра электрических сетей и электротехники (ЭСиЭ) . — Томск : Изд-во ТПУ , 2013

Ч. 1 . — 2013. — URL: <http://www.lib.tpu.ru/fulltext2/m/2014/m321.pdf> (дата обращения: 26.05.2020) Режим доступа: из корпоративной сети ТПУ. – Текст: электронный

- 2. Бессонов, Л. А. Теоретические основы электротехники. Электрические цепи : учебник для бакалавров / Л. А. Бессонов. — Москва: Юрайт, 2013. — Бакалавр. Базовый курс. —Бакалавр. Углубленный курс. —Электронные учебники издательства Юрайт. — URL: [http://www.lib.tpu.ru/fulltext2/m/2013/FN/fn-](http://www.lib.tpu.ru/fulltext2/m/2013/FN/fn-2400.pdf)[2400.pdf](http://www.lib.tpu.ru/fulltext2/m/2013/FN/fn-2400.pdf) (дата обращения: 26.05.2020) Режим доступа: из корпоративной сети ТПУ. – Текст: электронный
- 3. [Макенова, Н](http://catalog.lib.tpu.ru/files/names/document/RU/TPU/pers/25677). А. Электротехника и электроника. Ч. 1: Электрические цепи: учебное пособие: / Н. А. Макенова ; Национальный исследовательский Томский политехнический университет (ТПУ). — Томск : Изд-во ТПУ , 2012- . — URL: <http://www.lib.tpu.ru/fulltext2/m/2013/m095.pdf> (дата обращения: 26.05.2020) Режим доступа: из корпоративной сети ТПУ. – Текст: электронный
- 4. [Макенова, Н](http://catalog.lib.tpu.ru/files/names/document/RU/TPU/pers/25677). А. Решебник по электротехнике: учебное пособие / Н. А. Макенова, Т. Е. Хохлова; Национальный исследовательский Томский политехнический университет (ТПУ). — Томск: Изд-во ТПУ, 2015. — URL: <http://www.lib.tpu.ru/fulltext2/m/2015/m281.pdf> (дата обращения: 26.05.2020) Режим доступа: из корпоративной сети ТПУ. – Текст: электронный

# **6.2. Информационное и программное обеспечение**

Internet-ресурсы (в т.ч. в среде LMS MOODLE и др. образовательные и библиотечные ресурсы):

- 1. Электронный курс «Электротехника 1.3 (CO)» <https://stud.lms.tpu.ru/course/view.php?id=1330> Материалы представлены 8 модулями. Каждый модуль содержит материалы для подготовки к практическому занятию, к лекции, тесты, дополнительные задания для самостоятельной работы.
- 2. Электронно-библиотечная система «Консультант студента» [http://www.studentlibrary.ru/catalogue/switch\\_kit/pugs-mpei.html](http://www.studentlibrary.ru/catalogue/switch_kit/pugs-mpei.html)
- 3. Электронно-библиотечная система «Лань» <http://e.lanbook.com/books>
- 4. Электронно-библиотечная система «Znanium.com» [https://new.znanium.com](https://new.znanium.com/)

Лицензионное программное обеспечение (в соответствии с **Перечнем лицензионного программного обеспечения ТПУ)**:

- 1. MathCad 15
- 2. Multisim 13.0
- 3. Microsoft Office 2007 Standard Russian Academic;
- 4. Microsoft Office 2013 Standard Russian Academiс;
- 5. Zoom Zoom

### **7. Особые требования к материально-техническому обеспечению дисциплины**

В учебном процессе используется следующее лабораторное оборудование для практических и лабораторных занятий:

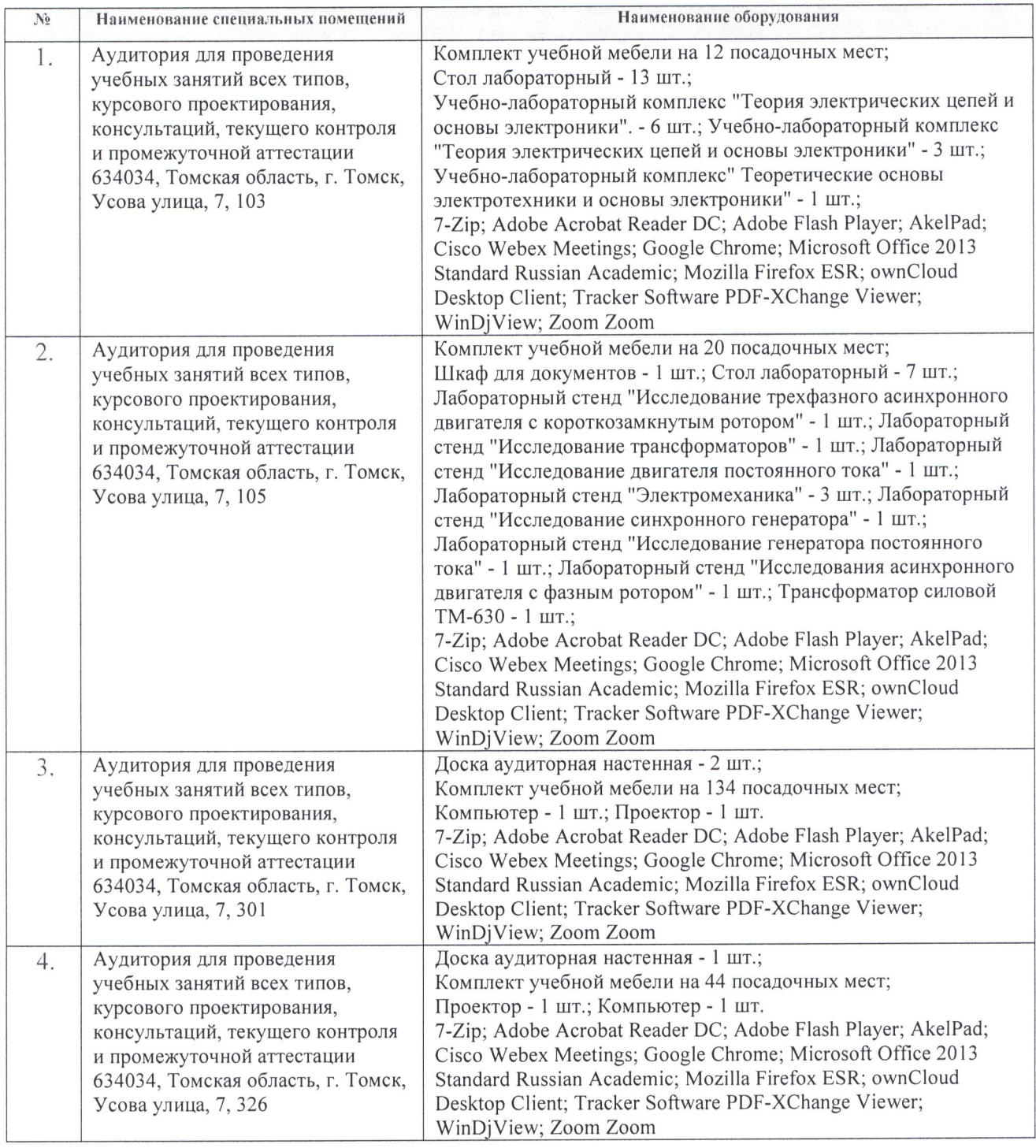

Рабочая программа составлена на основе Общей характеристики образовательной программы по направлению по направлению 13.03.01 «Теплоэнергетика и теплотехника» специализация «Тепловые электрические станции» (приема 2019 г., очная форма обучения).

Разработчик:

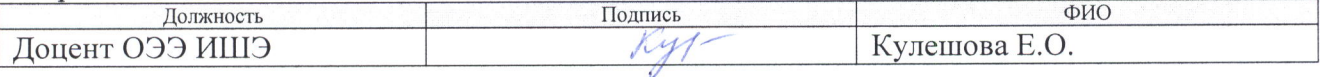

Программа одобрена на заседании ОЭЭ ИШЭ (протокол от «27» июня 2019г. № 6).

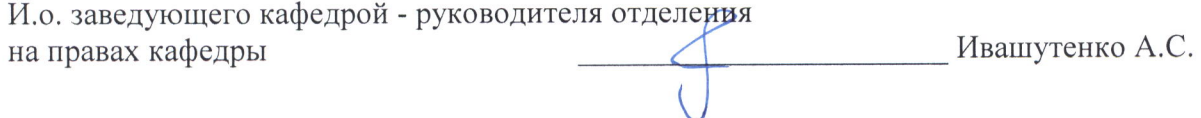

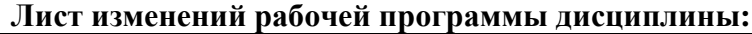

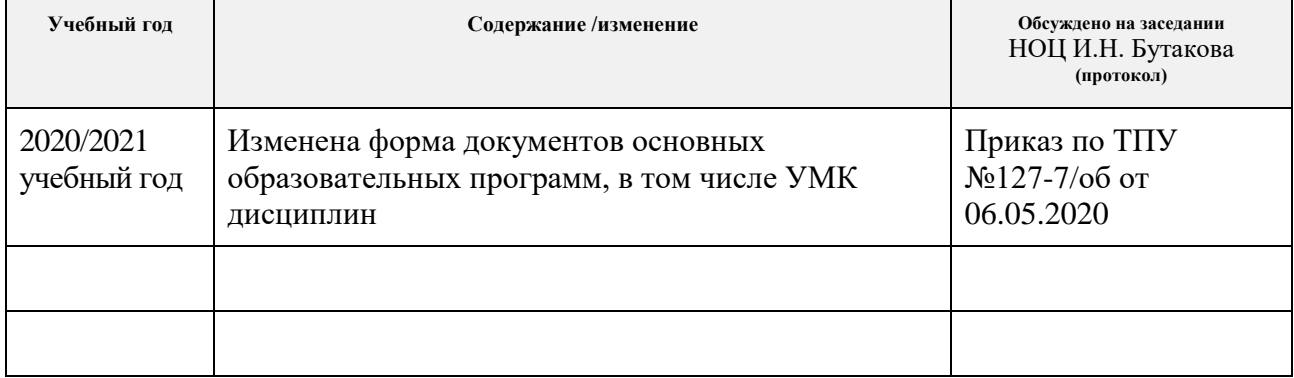